## **USB Ports Disabler**

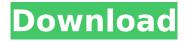

**USB Ports Disabler Crack+ Free** 

Disabler.exe and Unplug-And-Plug USB Ports Utility are designed to disable USB ports in a simple and user-friendly manner. These are the most popular and most helpful programs for making your USB ports disables. Both are featurerich and highly recommended for every computer user. No matter how good your device or how often you use it, you will always find a way to use your USB ports. However, what if you need to remain unplugged at certain

times? Disabler.exe and Unplug-And-Plug USB Ports Utility can fix that quickly and easily. Their user-friendly interfaces are great and allow you to access them easily. After a simple installation, you can safely disable and enable your USB ports instantly and easily. How? Both are very fast, but Unplug-And-Plug USB Ports Utility takes less time to do its main function. This is an amazing solution for all computer users because it is simply a faster and easy to use alternative to the simple and popular application for disabling USB ports, called Disabler.exe. If

you are using certain games and applications that require a good internet connection, you should definitely try out Unplug-And-Plug USB Ports Utility, as it saves your computer and internet connection from unneccessary data loss and allow you to remain unplugged for an extended period of time. After a certain time, you will be able to turn off your device and reconnect it safely. 1.8.00 Windows 8.1 adds new options to the power management process. You can now independently set when the system may hibernate, turn off

the computer after a given amount of time, or sleep, and whether it should wake up when you press a key. Simply press Windows+P+R. Then, select the Power Options from the menu that appears. If you have more than one battery or if the computer is connected to an external battery, a battery icon will appear next to the setting titles. The icons will change color when the computer is on battery power or when one battery is charging while the other is not. Use the icons to select the battery that will be used for power management. The system

can choose which battery to use, and you can force the system to use either battery even if the computer is plugged in. This is useful if the computer is attached to a battery and the primary battery is depleted. Note: You can also control the wireless keyboard and mouse

**USB Ports Disabler Activation Code For PC [Latest]** 

USB Port Disabler, with the ability to disable all the USB ports on your computer, can be downloaded for free. Although it has a simple interface, it is not as simple as it claims. BVLC

Visualization Toolbox contains a library for working with images and visualizing results of computer vision algorithms. Included are a variety of image analysis functions (feature extraction, object detection, segmentation, tracking, pose estimation, etc.), which are able to be combined in several workflows. Source code... Get imbedalsoft WebDAV-Server by Eurekapub is an easy to use WebDAV server. It includes an HTTP server, a WebDAV server, and a WebDav browser. With one command line line you can start a HTTP server and WebDAV

server at the same time. Get easy to install. It only takes two... Intervalometer PRO an easy to use interval clock for your desktop. The Intervalometer PRO is so easy, you can set up the time automatically: every day at 12, 30, or 00:00, every month on... An easy to use Web interface for Intervalometer PRO. the Intervalometer PRO server is a light weight Web interface for the Intervalometer PRO Server. You can set the time automatically, every day at 12, 30, or 00:00, every... Intervalometer PRO PC an easy

to use interval clock for your desktop. The Intervalometer PRO PC is so easy, you can set up the time automatically: every day at 12, 30, or 00:00, every month on the 12th,... A transparent video thumbnails creator which can automatically cut out parts of a video and put them in separate videos. It is intended to be used for online videos. Every side of the movie can be cut out so that you always keep the best section of the movie for you to watch... Flash DVD Browser What Flash DVD Browser does is to play DVD movies in your PC in a flash player. After copying the MP3

files to the hard disk, which contains the DVD-Audio movies, it plays them at the speed of CD players, which saves your time and prevents... Wagic FTP server is a WebDAV based file synchronization tool. It works with a browser and a set of cloud based applications for seamless syncronization of files between the browser and the applications, which 3a67dffeec

**USB Ports Disabler With Registration Code** 

USB ports disabler can disable any port on your computer and allows you to enable and disable the USB ports with ease.Downloads:5869 -Shareware - Download NowWe're an independent, student-run newsroom. The Daily Californian covers the city of Berkeley and the campus in unparalleled detail, all while training the future of the journalism industry. Consider making a donation to support the coverage that shapes the face of Berkeley. The

campus police department's high-speed pursuit policy, which was updated in November 2015, allowed officers to speed as they chased vehicles in Berkeley from Aug. 15 to Nov. 30, 2015. The speed limit was lowered from 35 mph to 30 mph during the chase hours, and was not lowered at all while cops were pursuing vehicles on northbound I-80. A UCPD spokesperson said that the initial speed limit was not changed in the entire UCPD zone, which includes all 22 UC Berkeley campus neighborhoods as well as area streets. The original pursuit policy, which was

first introduced in 2013, allowed for the pursuit of vehicles with suspects in them if the pursuit is deemed necessary for the safety of the campus and the surrounding area. A policy update was filed in the spring of 2015 by campus Police Chief Margo Bennett, which changed the policy to mirror the guidelines of the California Department of Motor Vehicles (DMV). John Colangelo, the campus' chief of communications, said that the policy was updated to match the DMV chase policy in July of 2015. The current policy was effective

on Aug. 15 of 2015, but it was not updated to reflect the new policy until Nov. 20 of that year. "If an [UCPD] officer is pursuing a suspect on campus or in Berkeley, they are not permitted to use a vehicle with a top speed greater than 50 mph," Colangelo said. "The pursuit policy is revised every three years to keep it current with the California statutes." Colangelo said that the current speed limit of 50 mph was determined in light of the speed of today's vehicles, as well as a change in the allowable limits for the UCPD zone. According to Bennett, the

policy was updated to reduce the speed at which campus officers can chase vehicles to 25 mph. Bennett said that UCPD officers will go as fast as they need to on campus and in Berkeley to chase down dangerous suspects. "The

What's New in the USB Ports Disabler?

USB Ports Disabler is a lightweight application that allows you to easily turn on and off your USB ports, without any extra configuration. The application will allow you to quickly toggle the USB ports, depending on your current

needs. Windows 10, 8.1, 8, 7, Vista, Xp, 2003, 2001 Free Download Designed to improve the quality of your Windows experience, Advanced System Care is a comprehensive care tool that provides a lot of features. It helps you clean your PC by freeing up space, removing non-critical items and enhancing startup and shutdown speeds. In order to apply a variety of features, you will have to perform various steps, such as downloading the program, selecting the options you want, and keeping it running. As a result, you might end up

performing a lot of administrative tasks, which can be time-consuming and even frustrate you. If you want to avoid spending too much time on the matter and stick to a more straightforward approach, then Advanced System Care can be very helpful, as it comes with a simple user interface that can be customised, if you so desire. In fact, it comes with hundreds of options that can help you keep your operating system clean and free from unnecessary files, thus giving you a better experience, overall. You can also count on this program to help

you enhance the performance of your machine, thanks to its Repair tools. Simple and easy to use interface The Advanced System Care interface is organised in a very user-friendly manner, as it encompasses all your common operations. You are given the opportunity to perform the tasks you want from the very beginning, and there are no intermediate steps required. As a result, even nontechnical users can perform their tasks easily and conveniently, which can greatly benefit your work. For example, you will be able to run repair tasks for your

registry, remove junk files, and even run a database repair tool. If you want to clean up your computer, you can access Cleaning by pressing the Clean Settings button, which will open up the cleaning feature in a very short period of time. In addition, you will be able to access settings from the menu, as well as options that are available for your camera. Enhanced Startup & Shut-down Times Another advantage of this program is that it allows you to improve the speed of your machine, as it provides you with a lot of features that can help you do

just that. For example, it has an Enhanced Startup Manager that comes

## **System Requirements:**

Adobe After Effects CC 2015 and above are required to use the built-in cut tools. Adobe Premiere Pro CC 2015 and above are required to use the built-in cut tools. Adobe Audition CC 2015 and above are required to use the built-in edit tools. Adobe Photoshop CC 2015 and above are required to use the built-in edit tools. An internet connection is required. To import media, you will need to use a camera that is not protected by a DRM system that the service uses.

 $\underline{\text{http://classic.directory/wp-content/uploads/2022/07/Resolve\_For\_RKProcFam\_And\_Stinx\_Crack\_\_Act}$ 

ivation Key Download For Windows Updated2022.pdf

http://historyfootsteps.net/junction-box-crack-product-key-full-free-x64/

https://servicesquartier.com/wp-content/uploads/2022/07/coohard.pdf

https://rednails.store/ez-screen-capture-for-windows/

https://studentloanreliefllc.com/wp-

content/uploads/2022/07/File\_Seeker\_\_Crack\_\_Product\_Key\_Full\_Free\_Download.pdf

https://mycoopmed.net/clipper-crack-latest/

https://buyer1ny.com/wp-content/uploads/2022/07/davhali.pdf

https://yasutabi.info/wp-content/uploads/2022/07/Dealio\_Comparison\_Shopping\_Toolbar.pdf

http://www.male-blog.com/2022/07/08/guat-1-20-crack-3264bit/

https://sourceshop.org/wp-content/uploads/2022/07/moryant.pdf

https://beautyprosnearme.com/wp-content/uploads/2022/07/ZOOK\_EML\_to\_MSG\_Converter.pdf

http://cpstest.xyz/photocleaner-basic-crack-download-win-mac-updated-2022/

http://myquicksnapshot.com/?p=23449

https://www.beaches-lakesides.com/wp-content/uploads/2022/07/valedu.pdf

https://touky.com/zylgpsreceiver-mobile-crack-x64/

https://ourneta.com/wp-content/uploads/2022/07/salnike.pdf

https://openaidmap.com/selkie-quick-file-transfer-10-0-2-7-with-license-code-download-for-pc-updated-2022/

https://speedhappens.com/wp-content/uploads/2022/07/dawnaby.pdf

https://hogeorgia.com/wp-content/uploads/2022/07/BinDiff.pdf

http://educationkev.com/wp-content/uploads/2022/07/WebTouch.pdf